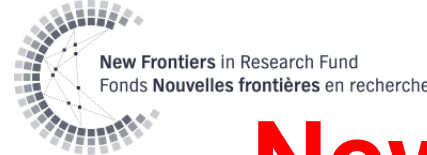

### **New Frontiers in Research-Full Application**

If you're experiencing technical difficulties with the audio, please connect with a telephone or mobile

- Under "Select Audio Connection" , choose one of the following: Select Audio Connection
	- " I Will Call In " or;
	- " Call me "

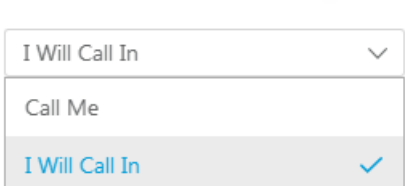

- Follow the displayed instructions
- Use the Q&A box for questions

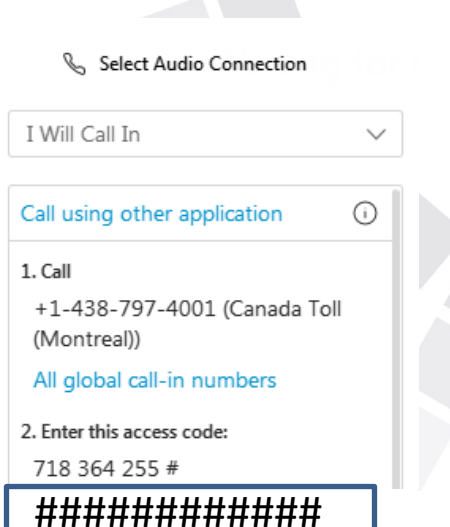

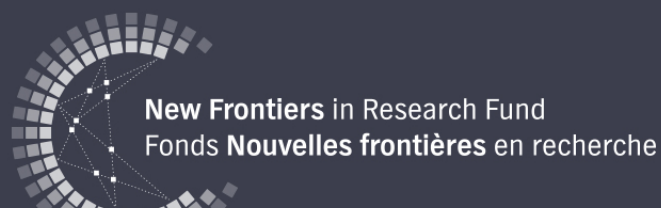

# **2019 Exploration Competition**

**How to Prepare an Application– Applicants and Research Administrators**

#### **November 2019**

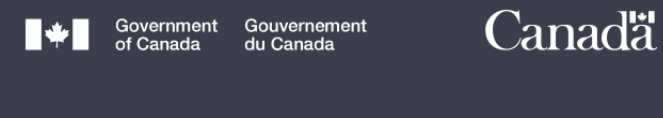

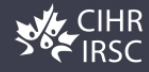

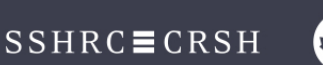

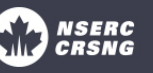

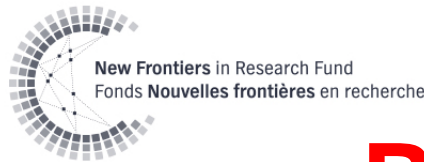

### **Presentation Overview**

- Competition Timeline
- Application Content
- Submitting the Application (Applicants)
- Application Review Process
- Convergence Portal Demo (Applicants)

#### **RGO Specific**

- Submitting the Application (RGO)
- Convergence Portal Demo (RGO)

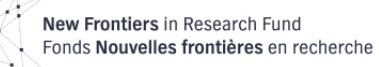

#### **New Frontiers in Research Fund Exploration Stream**

- Objectives:
	- Generate opportunities to conduct high risk, high reward and interdisciplinary research
	- Support research that pushes the boundaries of what is funded through the agencies
- Minimum of 100 awards
	- Maximum of \$125,000 per year for up to 2 years
		- includes indirect costs of up to 25% of direct costs
		- maximum of \$100,000/year for direct costs of research

### New Frontiers in Research Fund<br>Fonds Nouvelles frontières en recherch**Competition** (*in Detition* ) **timeline**

#### **NOI Stage**

#### **LOI stage**

**Competition** launch and **Convergence** Portal opens (**July 3rd**)

Submission of Notification of Intent to apply (NOI) (**due Aug. 7th**)

#### **July August September**

Submission of Letter of Intent to apply (LOI) (**due Sep. 4th** )

#### **October**

LOI stage results and invitations to submit an Application (**Oct. 31st**)

#### **Application Stage**

#### **December**

Submission of Application (**due Dec.10th**)

#### **Dec - March**

External reviews and committee assessment

#### **March**

**Multidisciplinary** review panel meeting

#### **March**

Release of Notices of Decision and start of awards (**by March 31st**)

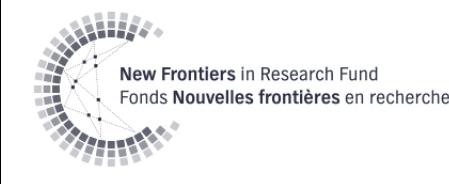

# **Application Stage**

#### **By invitation only**: the NPIs that were successful at the LOI stage will be able to create an Application on the Portal

Application Deadline: **December 10**

Check with your RGO for internal deadlines

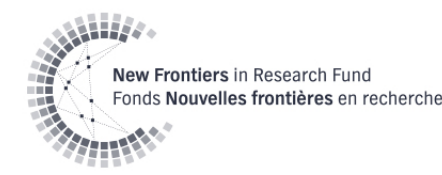

# **Application Content**

- Information submitted at the NOI and LOI stages
- Sections to complete in Convergence Portal:
	- Budget Table
	- Gender-based analysis plus (GBA+)
	- Certifications, licences and permits
		- Environmental Information Form

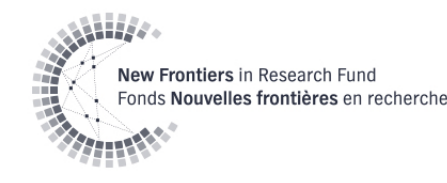

# **Application Content**

Supporting Documents:

- Equity, Diversity and Inclusion (EDI)
- Biographical Info on team
- Research Proposal
- Budget justification
- Literature references

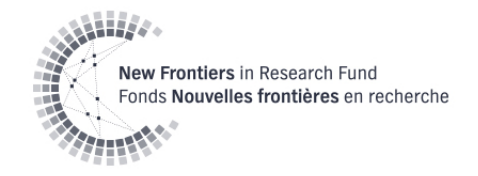

### **Redaction of LOI Attachments**

- Committee members noted self-identifying information in LOI attachments
- Redacted by staff
- Redacted attachments uploaded to Convergence Portal

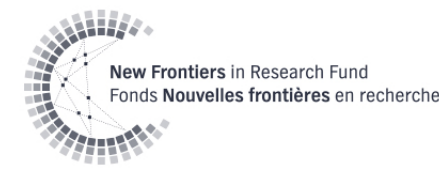

### **Equity, diversity and inclusion (form-fillable PDF)**

- Analysis of Context
- Team composition and recruitment processes
- Training and development opportunities
- **Inclusion**
- [Best Practices in Equity, Diversity and Inclusion](http://www.sshrc-crsh.gc.ca/funding-financement/nfrf-fnfr/edi-eng.aspx)  [in Research](http://www.sshrc-crsh.gc.ca/funding-financement/nfrf-fnfr/edi-eng.aspx)

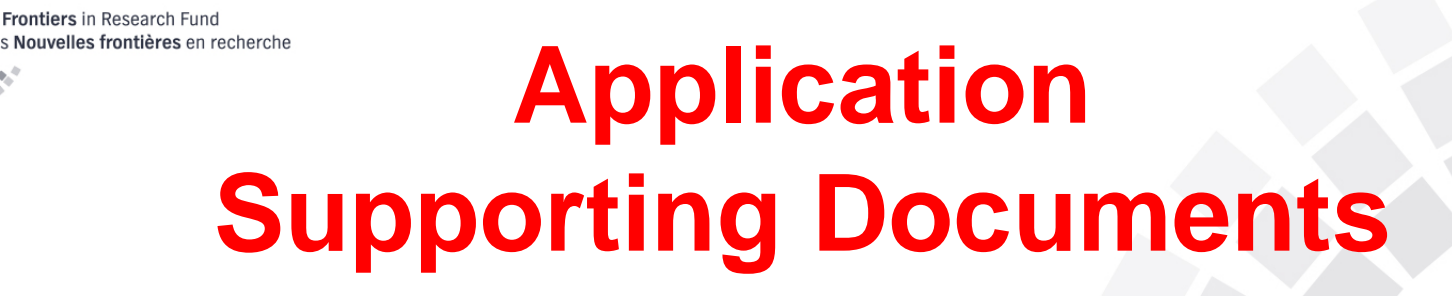

#### **Biographical Info: Research Team (max 3 pages)**

- Overview of research team's knowledge, background and expertise
- Identify anticipated contributions of each team member
- Explain how their contributions will be coordinated and integrated

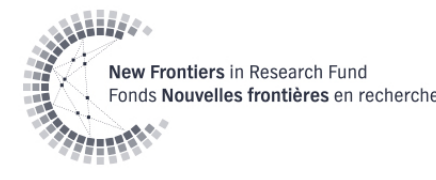

**Research Proposal (max 4 pages)**

- Describe proposed research
- Short and long term objectives
- Research methodology and design
- Work plan and timeline
- Approaches to Indigenous Research (if appropriate)
- GBA+/SGBA (if appropriate)

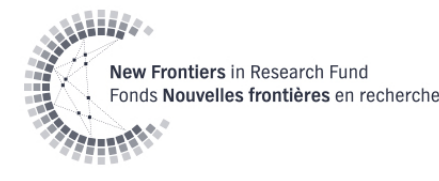

**Budget Justification (max 1 page)**

- Breakdown & explanation of direct costs
- Info to assess appropriateness of requested resources
- Other resources: funding, materials, equipment
- Indirect cost breakdown is not required

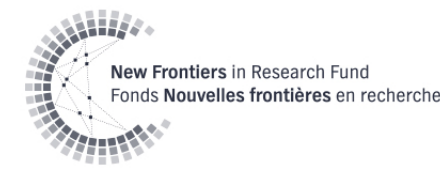

**Literature References (max 3 pages)**

• List of references cited in new documents

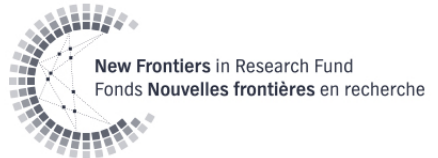

#### **Instructions for Attachments**

- All documents must be converted to Portable Document Format (PDF) before uploading
- [Formatting instructions for attachments](http://www.sshrc-crsh.gc.ca/funding-financement/nfrf-fnfr/exploration/2019/instructions_attachment-instructions_piece_jointe-eng.aspx)

\*\*\*Be mindful of formatting requirements (page length, font size, margins, no personally identifying information, etc.) as applications that do not adhere to the requirements can be withdrawn\*\*\*

# **Instruction Instant Research Fund (Exp. 2018) For Attachments: Anonymity**

- Double-blind review by external reviewers
- No self-identifying information of the team members is included in the following:
	- Gender-based analysis plus (GBA+);
	- Research proposal; and
	- Budget justification
- When referring to prior research, use non-identifying nouns in statements (e.g., article was published; research was conducted on, etc.)
- Do not provide links to personal sites (websites, blogs, Facebook, LinkedIn, etc.)
- Self-identifying information **can** be included in:
	- EDI form
	- biographical information about the research team attachment.

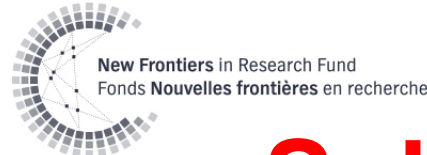

# **Submitting the Application**

- **Review**
- Accept the Terms and Conditions
- Status: Received by Administrator
- For changes: ask RGO to return it to you
- RGO approves and submits to agency
	- Status: Received by Agency
	- No further changes can be made

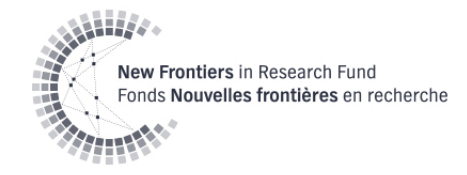

### **Review Process: Overview**

- External Expert Review – Double-blind review
- Multidisciplinary Review Panel
	- Initial assessment
	- In-person meeting

[Reviewer Manual](http://www.sshrc-crsh.gc.ca/funding-financement/nfrf-fnfr/exploration/2019/reviewers_manual-guide_de_l_evaluateur-eng.aspx)

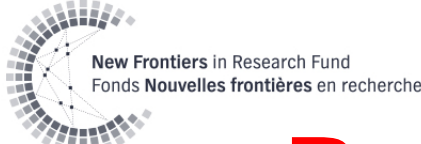

# **Review Process: External Review (Double-Blind)**

- Focus of Exploration grants is on the high-risk, high-reward and interdisciplinary nature of the project
	- Focus on the **research** rather than the team
- External Reviewers
	- Double blind review
	- Anonymity of reviewer and applicant
- External Reviewers
	- High risk/ High reward
	- Feasibility/ Identify expertise required to carry out research
- Do **not** have access to:
	- List of participants/collaborators
	- Research team's biographical information
	- EDI form

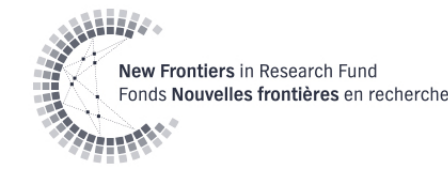

# **Review Process:**

# **Multidisciplinary Review Panel**

- 5 members per file
	- At least 2 with similar area of research expertise
	- Others provide non-expert perspective
- Content from NOI, LOI and Application

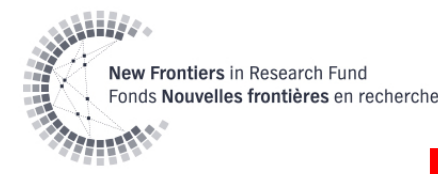

### **Review: Assessment**

- Scored according to [merit indicator](http://www.sshrc-crsh.gc.ca/funding-financement/nfrf-fnfr/exploration/2019/merit_indicators-indicateurs_du_merite-eng.aspx)  [matrices](http://www.sshrc-crsh.gc.ca/funding-financement/nfrf-fnfr/exploration/2019/merit_indicators-indicateurs_du_merite-eng.aspx) (7 point)
	- High risk (40% overall score)
	- High reward (40% overall score)
	- Feasibility (20% overall score)
	- Equity, Diversity, Inclusion (EDI) (pass/fail)
- Top rated application

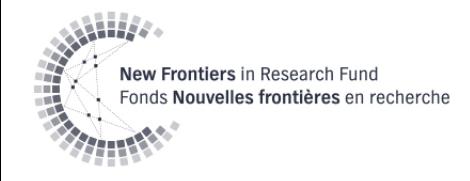

### **Review: Results**

- In person Multidisciplinary Review Panel (March 2020)
- All applications will be discussed
- Proportion of awards reserved for ECR-led applications is at least **equal** to proportion of ECR-led LOIs received

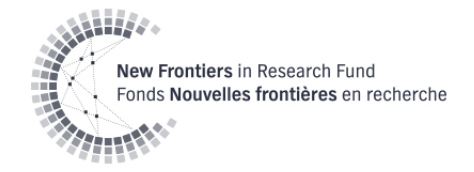

#### **How to use the Convergence Portal-Applicants**

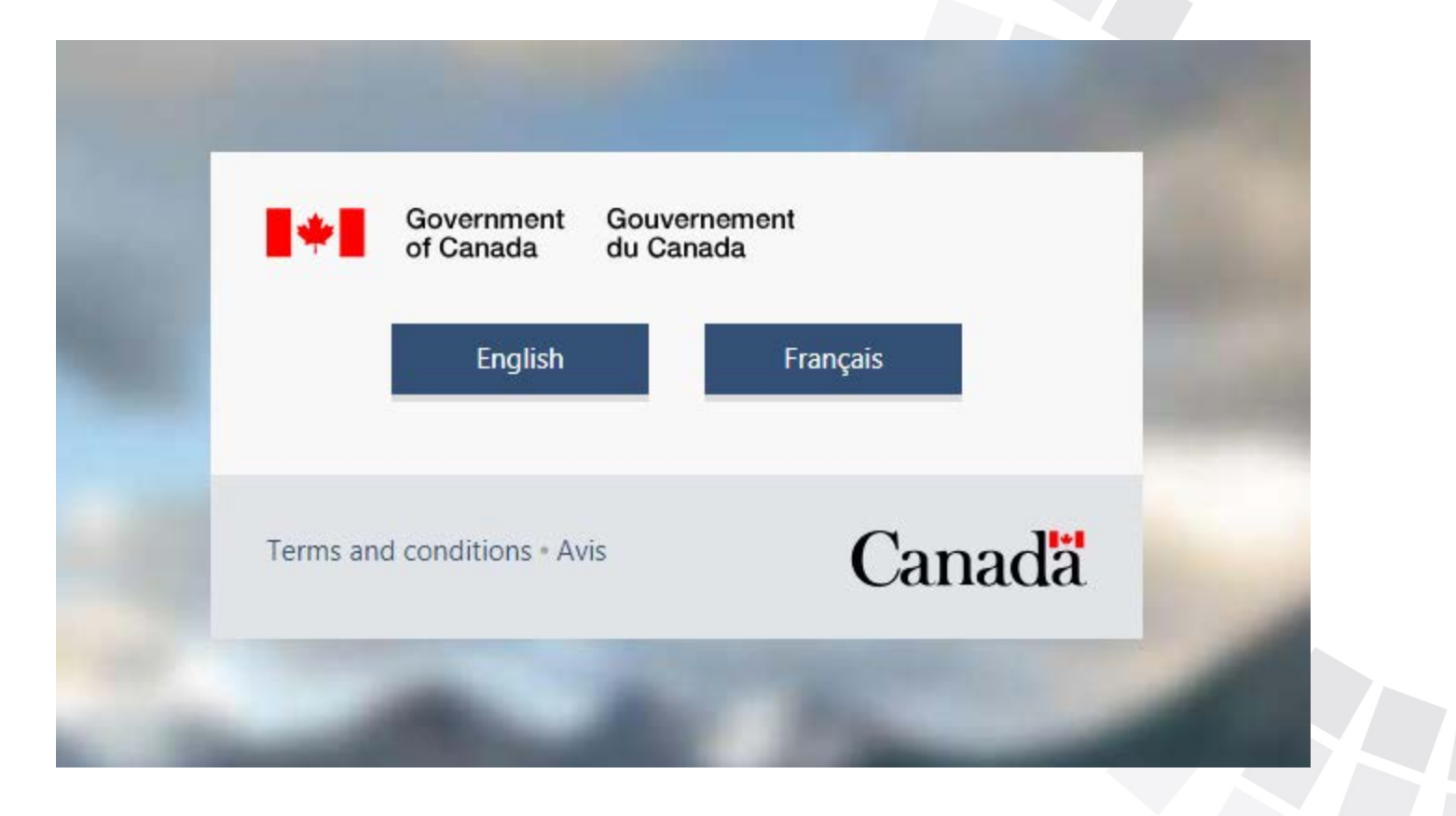

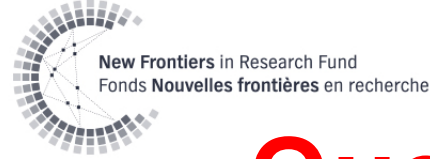

### **Questions and Answers for Applicants**

#### Please use the Q&A box to ask questions

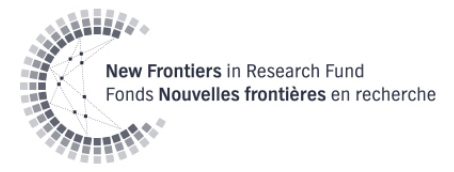

# **Submitting an Application as RGO**

Use the "Research Administrator" link to access your Institution's applications.

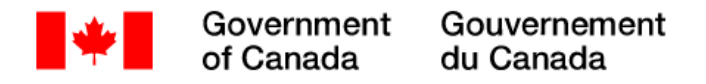

Convergence Portal

Have questions?

**Research Administrator** 

Creed Millman -

Francais

My Applications

**Please note:** Submission deadline dates and times are presented in local time.

If you do not have this option, please contact: websupport@chairs-chaires.gc.ca

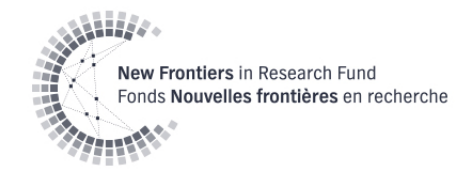

# **Submitting an Application as RGO RGOs can**:

- View applications from NPIs at their institution (submitted and in-progress)
- Forward submitted Applications to the Agency
- Return submitted Applications to the NPI
- Bulk download multiple applications in PDF

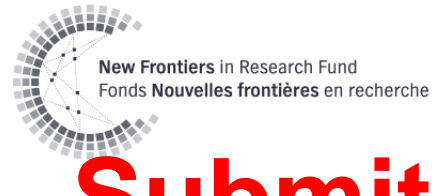

# **Submitting an Application as RGO**

Before submitting an application to the agency, confirm:

- NPI's primary affiliation is (or will be) with your organization
- NPI has the necessary time and resources to carry out the project

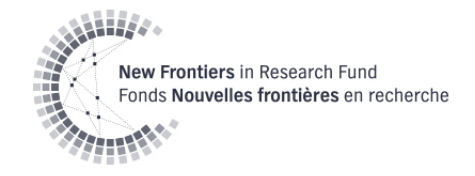

#### **How to use the Convergence Portal- RGO**

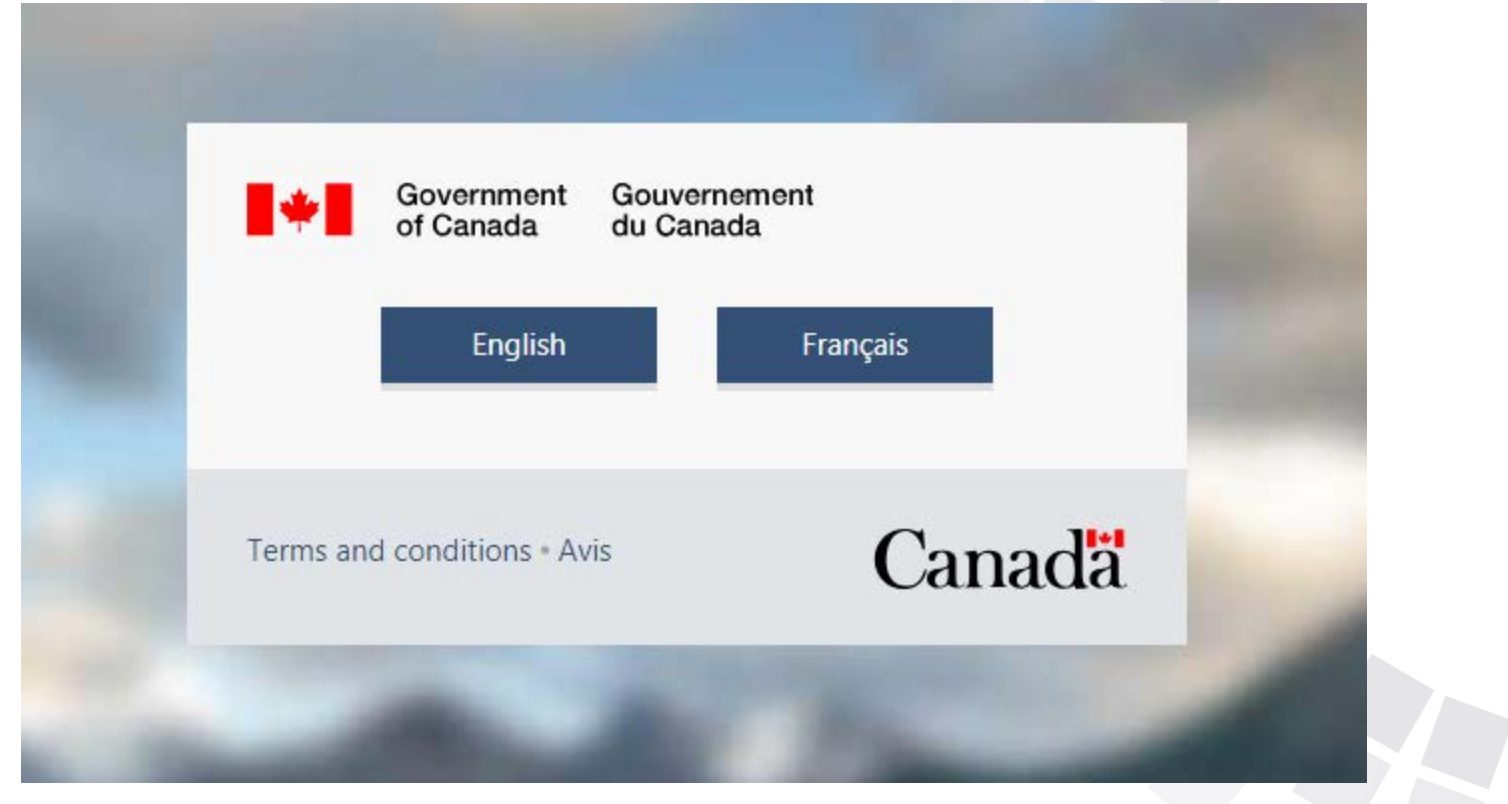

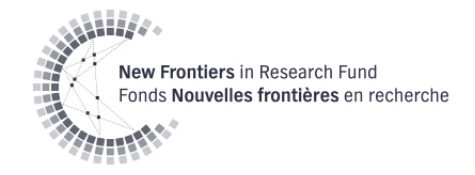

### **Questions and Answers for RGOs**

#### Please use the Q&A box to ask questions

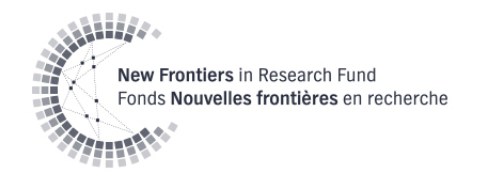

#### **Resources**

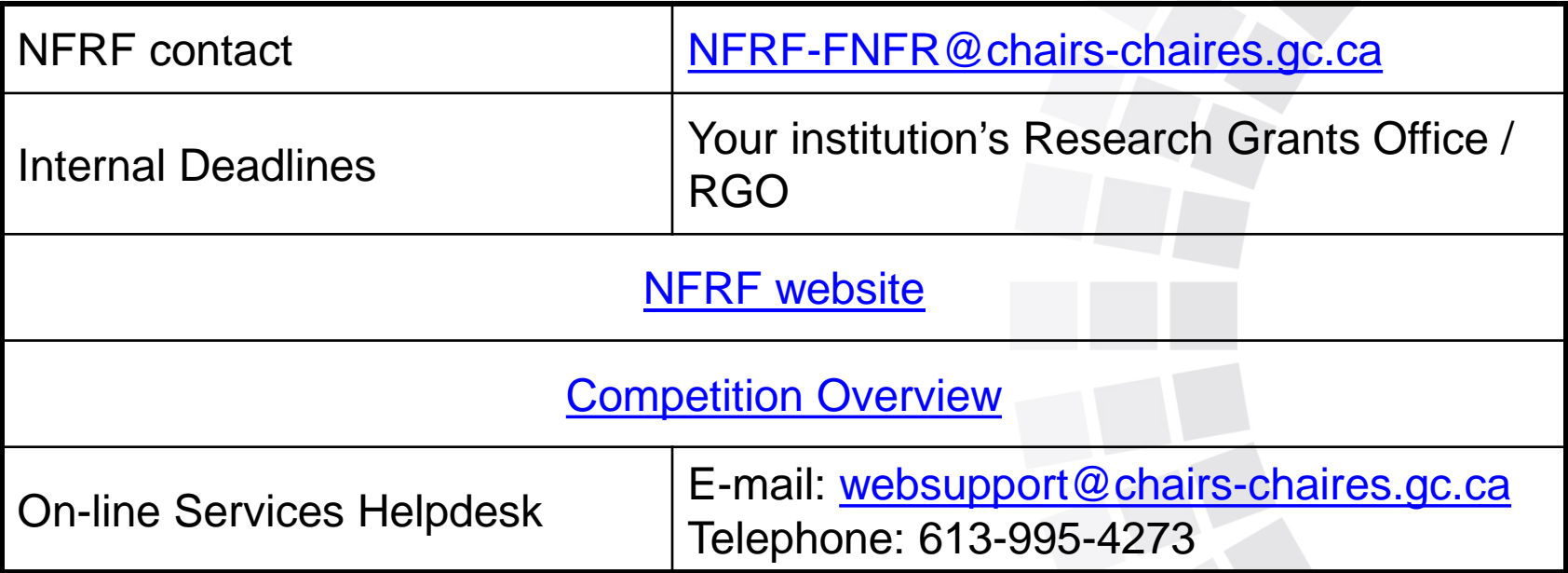